# Mogon2: deeplearning GPU partition -Overview

Srijit Paul

Johannes Gutenberg University, Mainz

# **Overview**

Introduction

Compilation

Running

<sup>1</sup> Introduction Hardware & Softwares available

2 Compilation

3 Running

### Hardware & Softwares available

- *•* Mainz: Mogon2, 2 *×* 8 V100 GPUs.
	- (1) Memory throughput: 900 GB/sec.
	- (2) 16, 32 GB HBM2 memory.
	- (3) 5120 CUDA cores.
- *•* CUDA: software development.
	- (1) GNU compilers module load toolchain/gompic/2020b
	- (2) Intel compilers module load toolchain/iccifortcuda/2020a
- *•* ML: Python code development.
	- (1) Pytorch
	- module load devel/PyTorch/1.9.0-fosscuda-2020b (2) Tensorflow
		- module load lib/TensorFlow/2.4.1-fosscuda-2020b

<sup>1</sup> Introduction Hardware & Softwares available

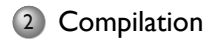

3 Running

#### Compilation

#### CUDA development.

*•* Compiler: nvcc -arch=sm\_70

*•* Profiler: nvprof --metrics achieved\_occupancy,dram\_read\_throughput,dram\_utilization, dram\_write\_throughput,l2\_read\_throughput, l2\_write\_throughput,issued\_ipc,..

*•* In-code profilers: CUPTI hooks.

Sample code here: https://github.com/srijitpaul/SAXPY<sup>1</sup>

Python Machine Learning code development.

*•* Load required Pytorch/tensorflow modules and create virtual environment for specific packages.

 $^{\mathsf{I}}$ More here https://docs.nvidia.com/cuda/cuda-c-programming-guide/index.html  $\Box \equiv \Box \otimes \Diamond$ Paul (JGU) MOGON 2: GPU nodes 3/5

<sup>1</sup> Introduction Hardware & Softwares available

2 Compilation

# 3 Running

# Prerequisites

[spaul@login21]\$ groups kph m2\_dgxqcd m2\_gitter m2\_him\_th him-thfl

Typical script #!/bin/bash #SBATCH -J jobname #SBATCH -A m2\_dgxqcd #SBATCH --partition="deeplearning" #SBATCH --gres=gpu:8 #SBATCH --ntasks=8 # Number of cpu cores per task (OpenMP threads) #SBATCH -c 4 #SBATCH --time=02:30:00

# Prerequisites

```
[spaul@login21]$ groups
kph m2_dgxqcd m2_gitter m2_him_th him-thfl
```
#### Typical script

```
#!/bin/bash
```

```
#SBATCH -J jobname
#SBATCH -A m2_dgxqcd
#SBATCH --partition="deeplearning"
#SBATCH --gres=gpu:8
#SBATCH --ntasks=8
# Number of cpu cores per task (OpenMP threads)
#SBATCH -c 4
#SBATCH --time=02:30:00
```
<sup>1</sup> Introduction Hardware & Softwares available

2 Compilation

3 Running

# Lattice QCD specific codebases: wit

Please send your email ids to join,

https://github.com/MainzLattice/wit

Salient features:

- *•* CPU support: openQCD solvers + QDP data structures. Grid solvers + Grid data structures.
- *•* GPU support: QUDA (CUDA based) solvers, Grid(sycl based) solvers.
- *•* In production: 2-pt Vector current correlators. Distillation for *H*-dibaryon.

Looking forward to your contributions.